## **Anmeldung zum 19.Oldtimertreffen in Brandis am 27.08.2022**

## **Nennungsformular für Teilnehmer**

an die

Markt  $1 - 3$ Stadtverwaltung Brandis

04821 Brandis

## [verwaltung@stadt-brandis.de](mailto:verwaltung@stadt-brandis.de)

entfällt die Anmeldegebühr. Anmeldegebühr beträgt 15,00 € pro KfZ. Für Fahrzeuge bis Bj. 1942 und für Krause-Duo´s **Nennungsschluss ist der 15.08.2022 Nachnennungen ab 16.08.2022 zzgl. 5,00 €**

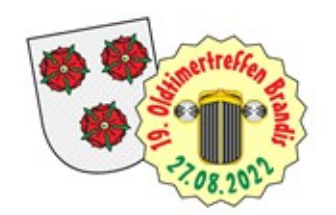

Tel.: 034292 / 655 - 19 Fax: 034292 / 655 - 28

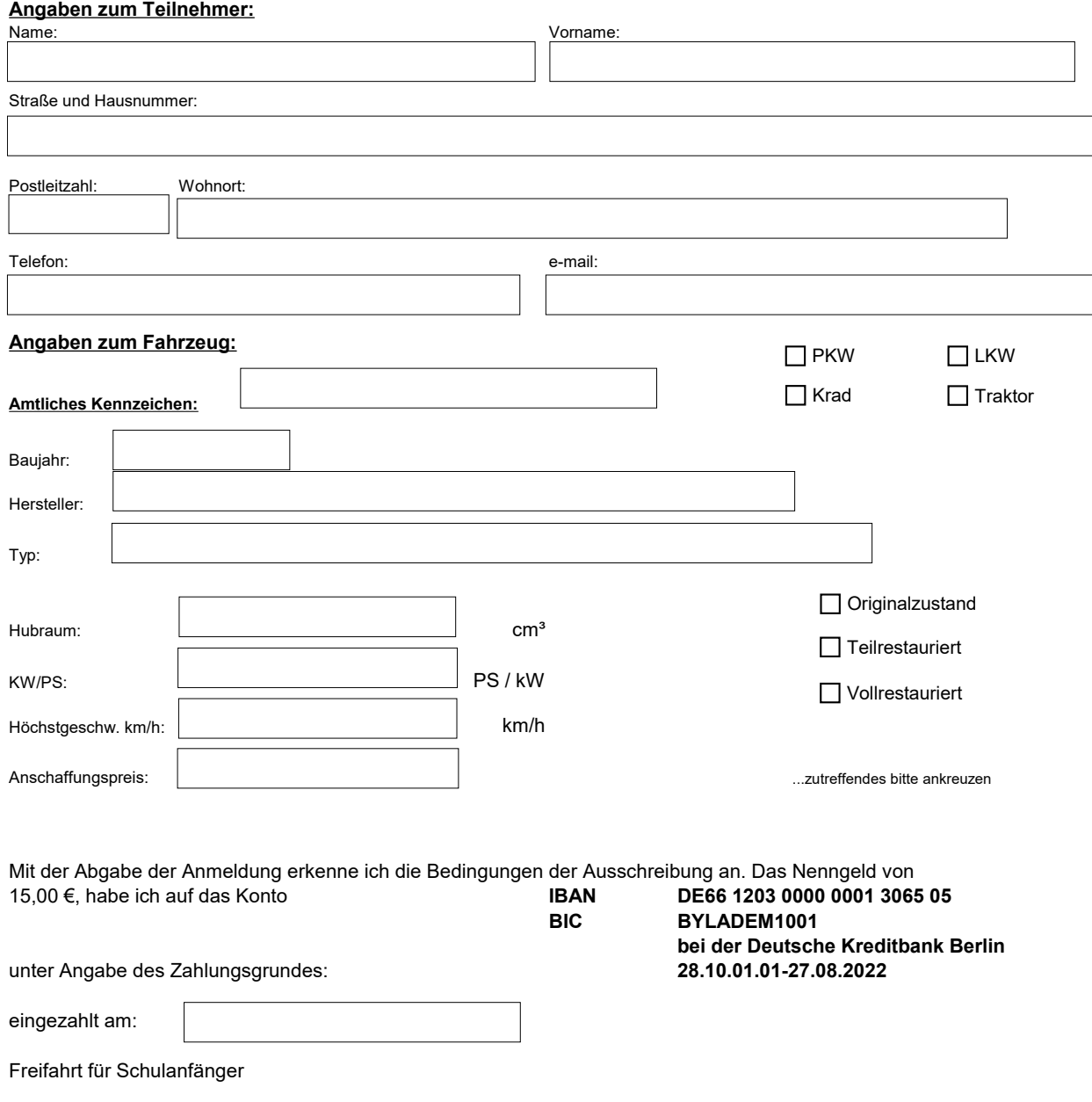

 $\mathcal{L}_\text{max}$  and  $\mathcal{L}_\text{max}$  and  $\mathcal{L}_\text{max}$  and  $\mathcal{L}_\text{max}$ 

**Steckbrief**

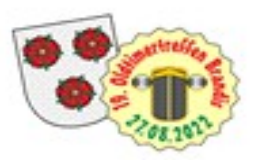

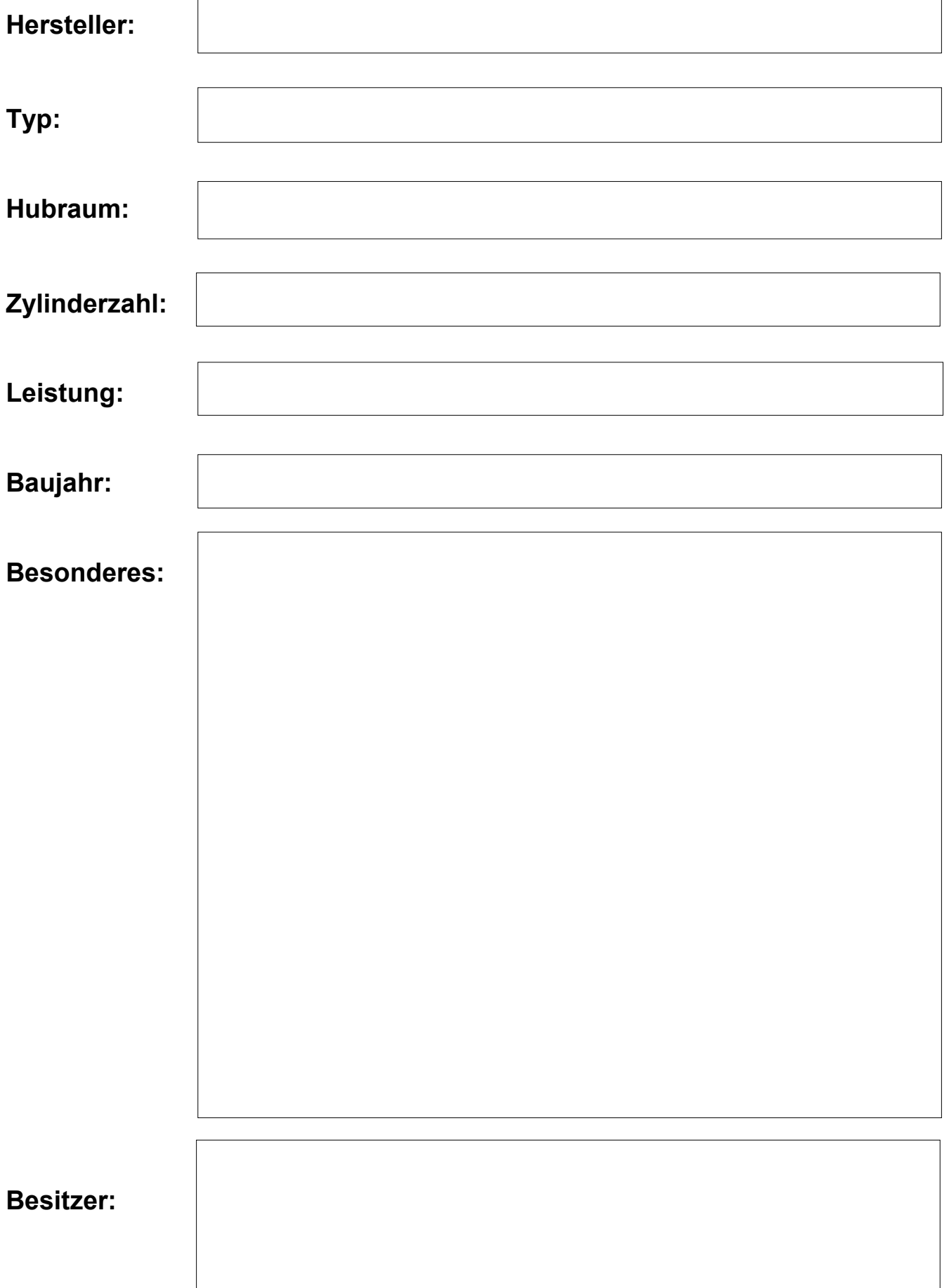